### CISCO switching and routing config Cheat Sheet by [tortilladepatatas](http://www.cheatography.com/tortilladepatatas/) via [cheatography.com/195367/cs/40911/](http://www.cheatography.com/tortilladepatatas/cheat-sheets/cisco-switching-and-routing-config)

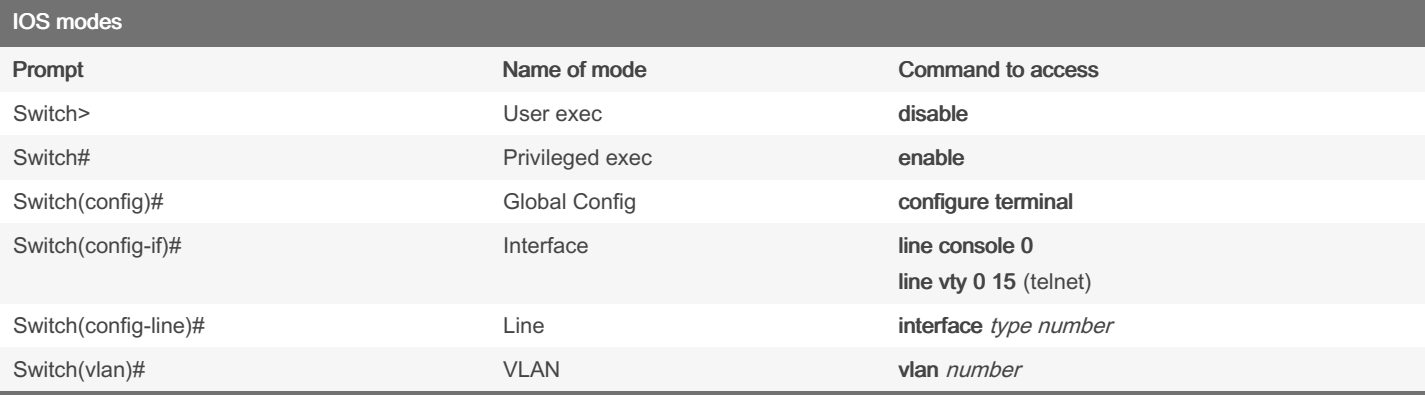

We can exit all modes with exit (immediate previous one) or end (straight to privileged)

### Config Modes Diagram

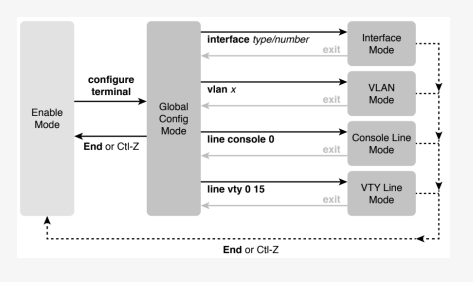

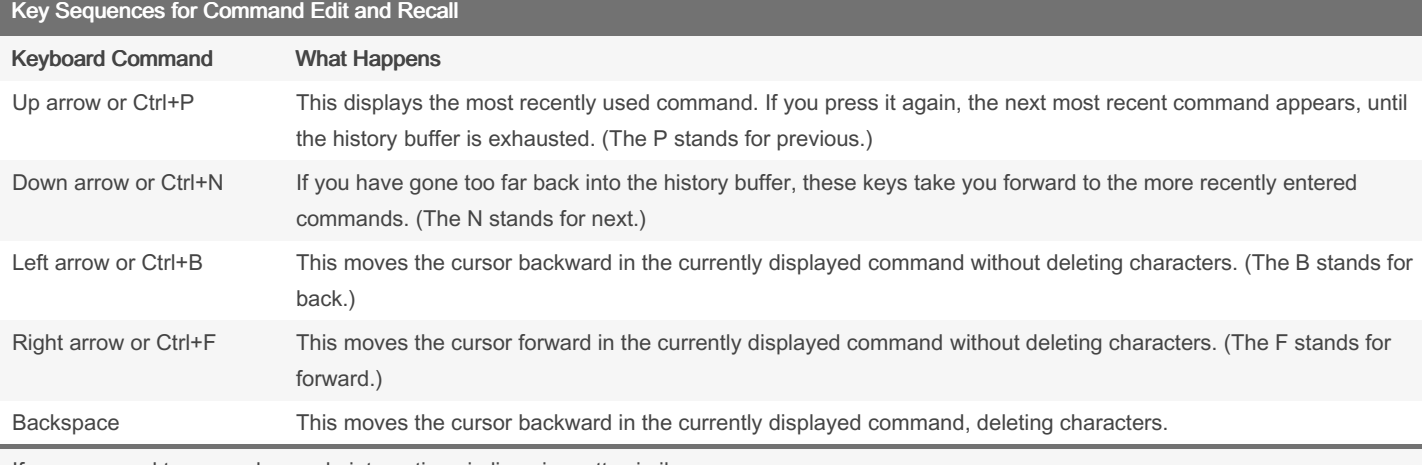

If you are used to general console interactions in linux is pretty similar

### Cisco IOS Software Command Help

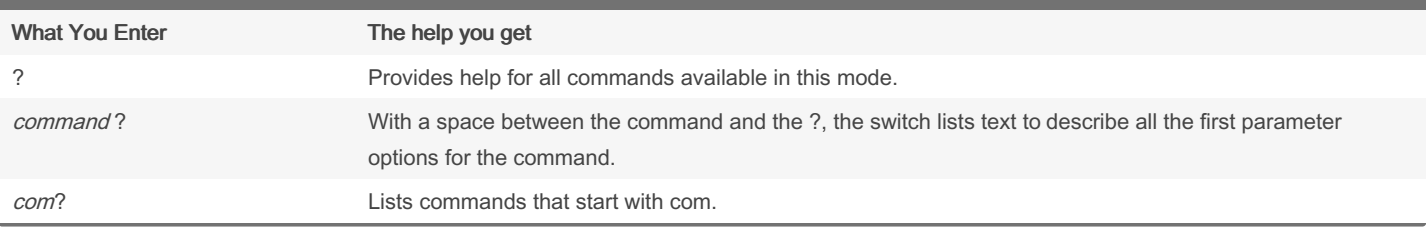

By tortilladepatatas

Not published yet. Last updated 10th November, 2023. Page 1 of 10.

Sponsored by Readable.com Measure your website readability! <https://readable.com>

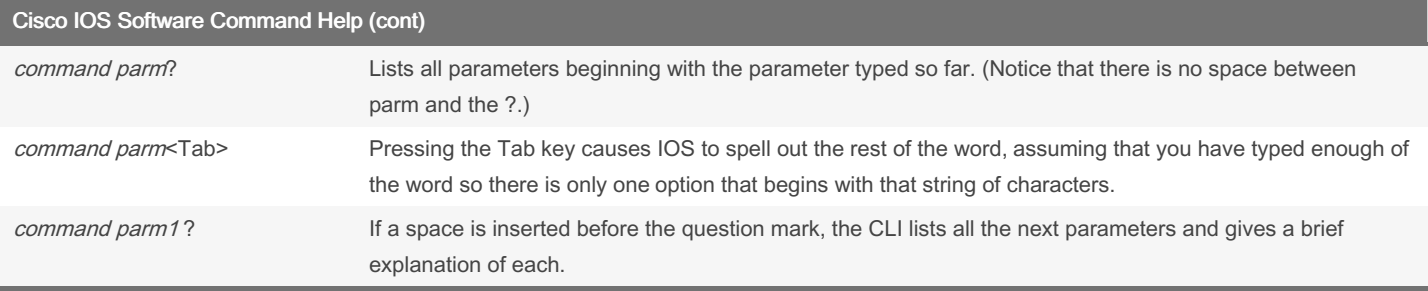

It's good practice to always use ? when you are not sure of what you are doing to prevent launching a successfully format-wise but that doesn't do what we intend to do because we haven't explored all possibilities!

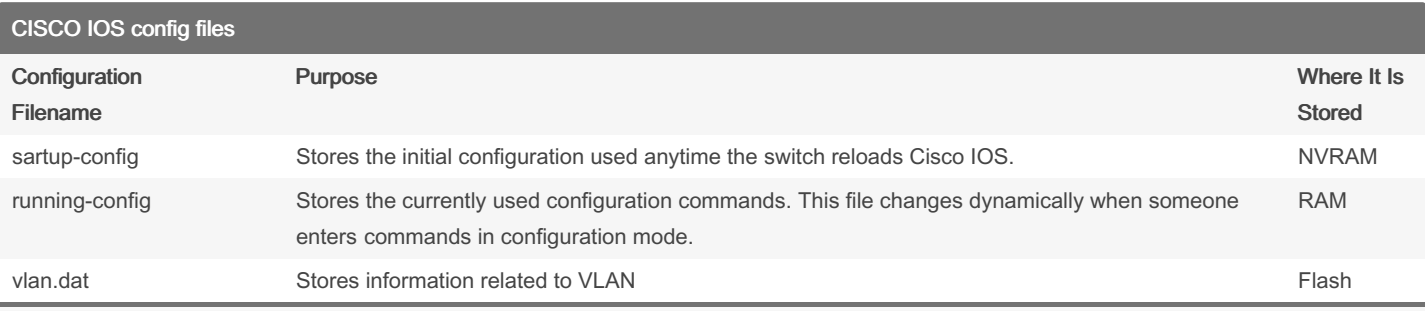

Memory types: RAM (Working Memory and Running Configuration), Flash (Cisco IOS Software / Images), ROM (Bootstrap Program before Cisco IOS takes over), NVRAM (Startup Configuration)

copy running-config startup-config saves active config replacing startup copy startup-config running-config merges startup file with the currently active file in RAM

You can also write and erase config files

#### Switching Logic Actions

Deciding when to forward a frame or when to filter a frame, based on the destination MAC address (using the dynamically built MAC)

Preparing to forward frames by learning MAC addresses by examining the source MAC address of each frame received by the switch (on cases where the forward MAC isn't in the table the switch floods the ports like it was a broadcast in order to find a response and fill the table to later tries)

Preparing to forward only one copy of the frame to the destination by creating a (Layer 2) loop-free environment with other switches by using Spanning Tree Protocol (since loops can be fatal in the previous flooding mechanism). This is achieved by blocking some ports from forwarding frames so that only one active path exists between any pair of LAN segments. The downside is that it makes harder load balancing since redundant connections can be useful for that purpose.

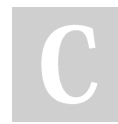

By tortilladepatatas

Not published yet. Last updated 10th November, 2023. Page 2 of 10.

Sponsored by Readable.com Measure your website readability! <https://readable.com>

## CISCO switching and routing config Cheat Sheet by [tortilladepatatas](http://www.cheatography.com/tortilladepatatas/) via [cheatography.com/195367/cs/40911/](http://www.cheatography.com/tortilladepatatas/cheat-sheets/cisco-switching-and-routing-config)

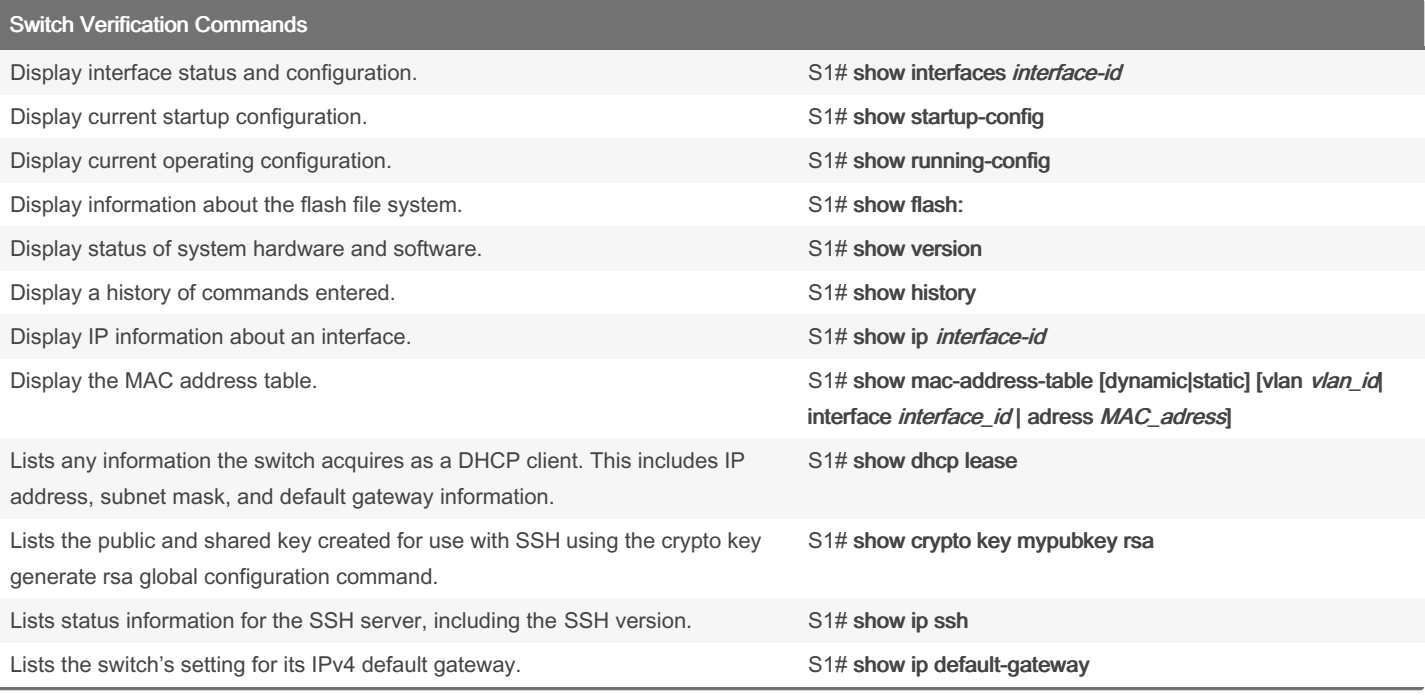

### MAC related command reference

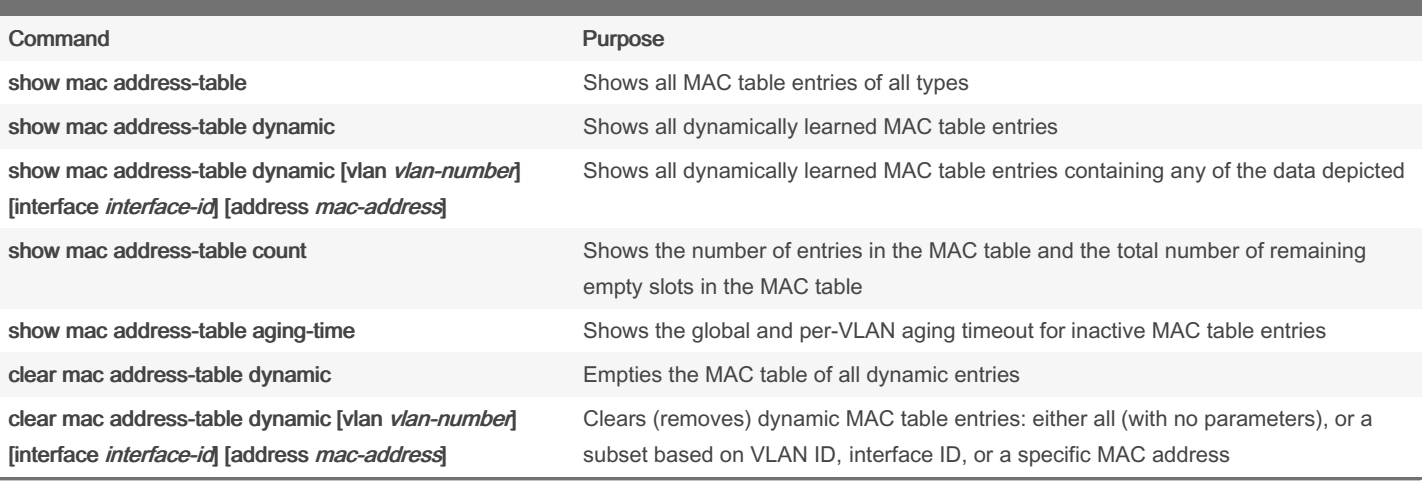

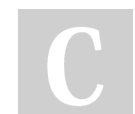

By tortilladepatatas

Not published yet. Last updated 10th November, 2023. Page 3 of 10.

Sponsored by Readable.com Measure your website readability! <https://readable.com>

## CISCO switching and routing config Cheat Sheet by [tortilladepatatas](http://www.cheatography.com/tortilladepatatas/) via [cheatography.com/195367/cs/40911/](http://www.cheatography.com/tortilladepatatas/cheat-sheets/cisco-switching-and-routing-config)

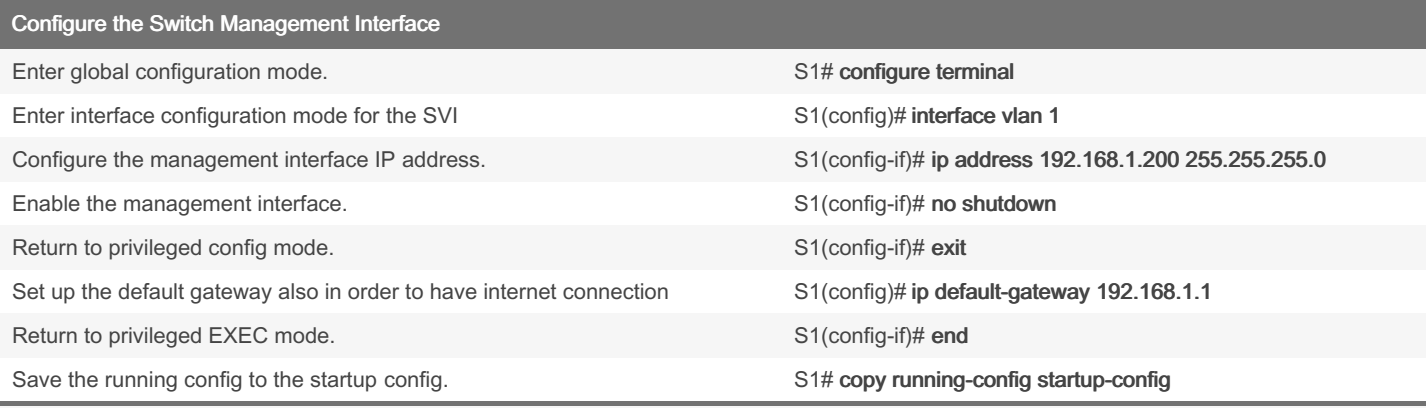

This process can also be carried out with the command ip address dhcp using then the DHCP protocol in order to assign it's ip.

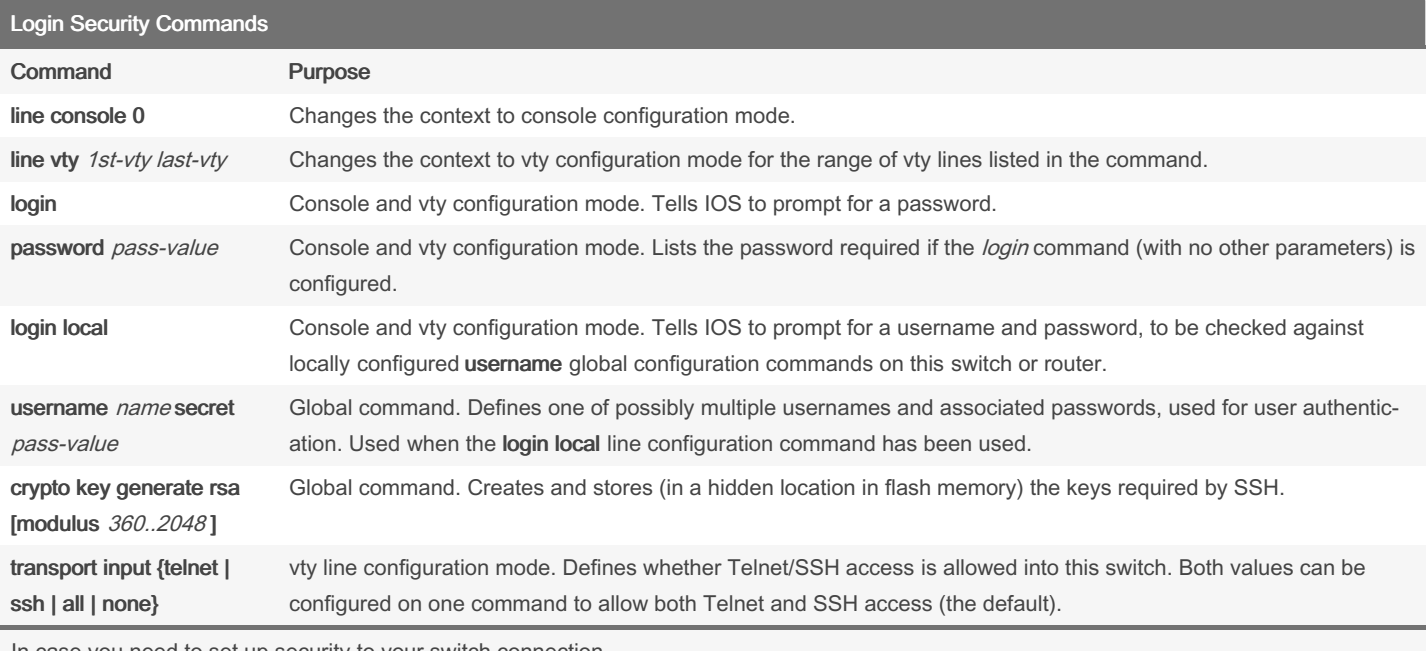

In case you need to set up security to your switch connection

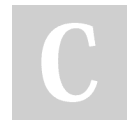

By tortilladepatatas

Not published yet. Last updated 10th November, 2023. Page 4 of 10.

Sponsored by Readable.com Measure your website readability! <https://readable.com>

### CISCO switching and routing config Cheat Sheet by [tortilladepatatas](http://www.cheatography.com/tortilladepatatas/) via [cheatography.com/195367/cs/40911/](http://www.cheatography.com/tortilladepatatas/cheat-sheets/cisco-switching-and-routing-config)

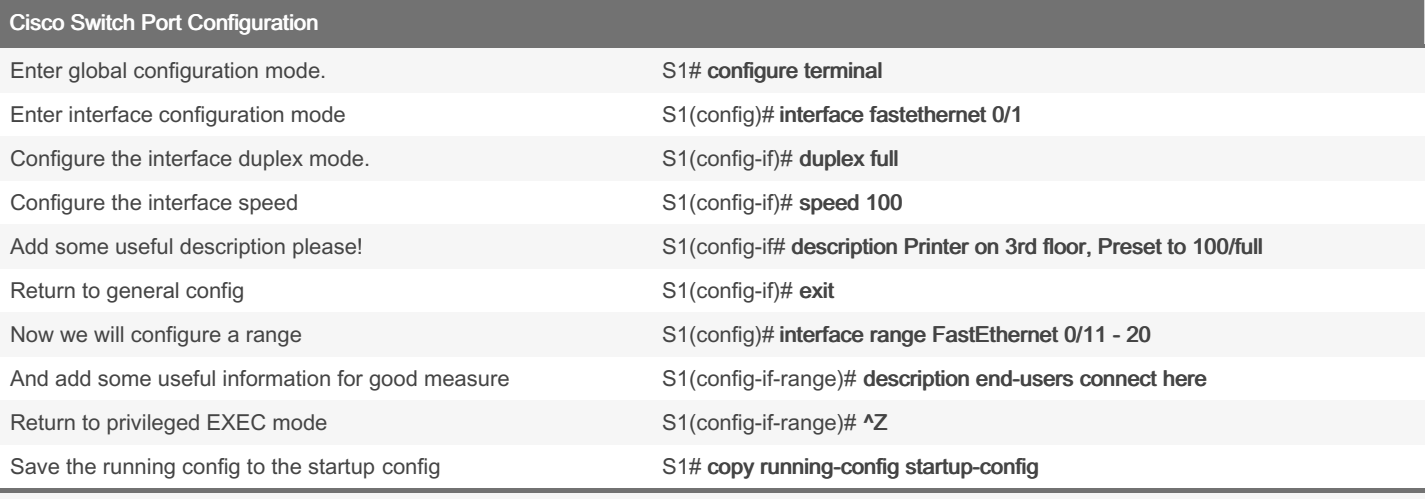

Since Mismatched settings for the duplex mode and speed of switch ports can cause connectivity issues.

We can use shutdown to close interfaces.

We can create virtual interfaces called subinterfaces. Those will help us when working with different logical interfaces within the same physical one. We address them like this fa0/0. < id>

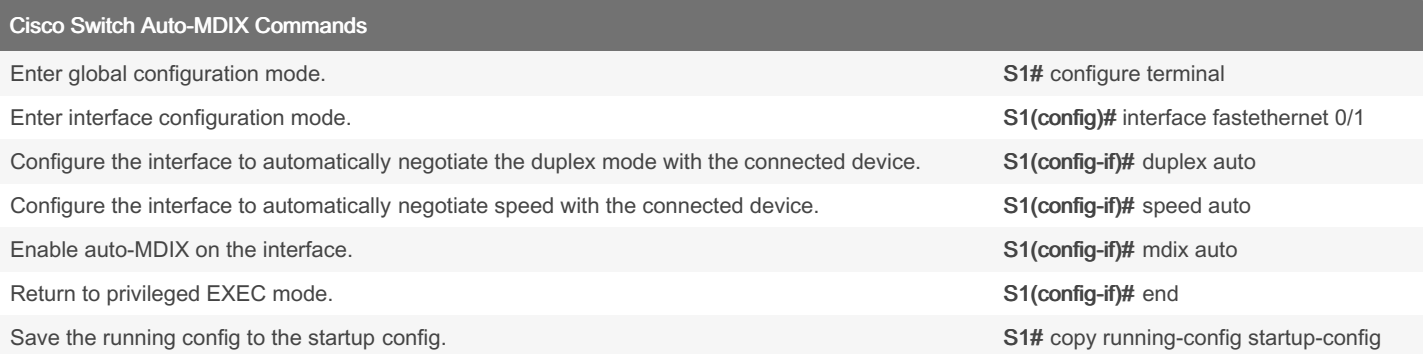

With auto-MDIX enabled, either type of cable can be used to connect to other devices, and the interface automatically corrects for any incorrect cabling.

To check we can use: show contro llers ethern et- con troller fa 0/1 phy | include Auto-MDIX

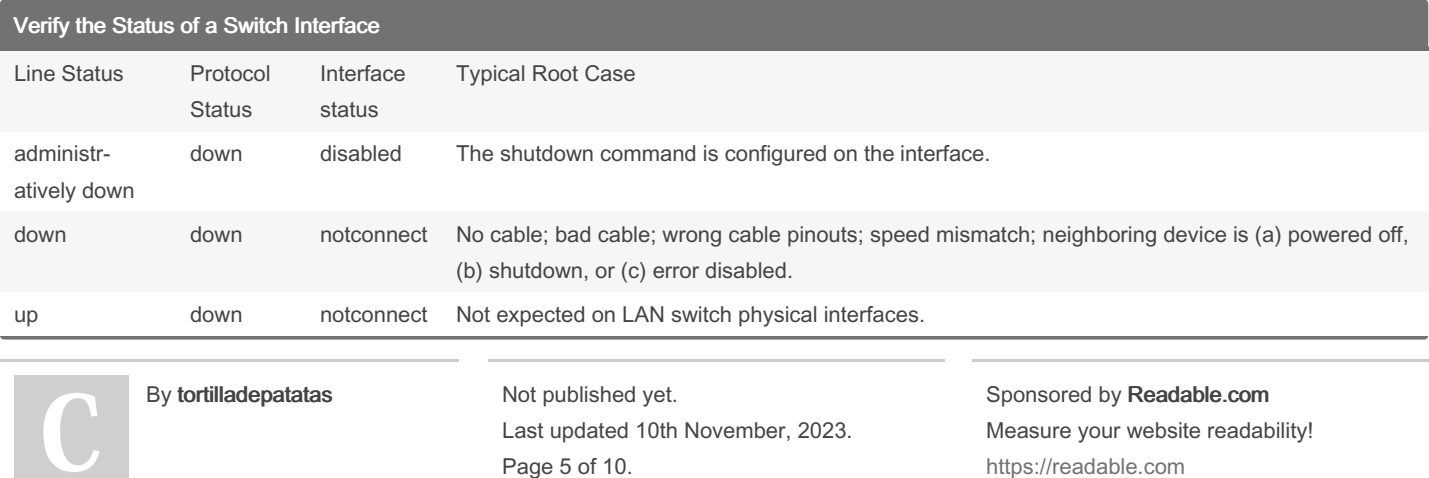

### CISCO switching and routing config Cheat Sheet by [tortilladepatatas](http://www.cheatography.com/tortilladepatatas/) via [cheatography.com/195367/cs/40911/](http://www.cheatography.com/tortilladepatatas/cheat-sheets/cisco-switching-and-routing-config)

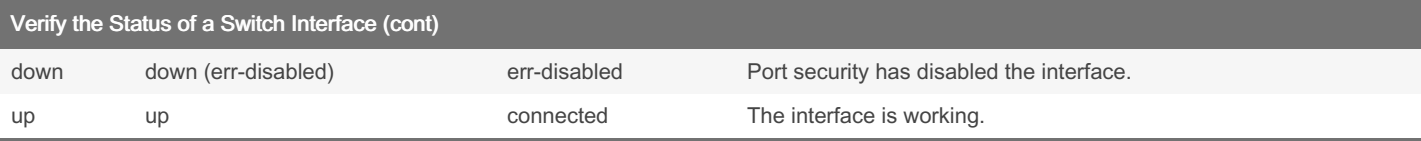

#### Possible problems with interface status

If the interface is up and the line protocol is down, a problem exists. There could be an encapsulation type mismatch, the interface on the other end could be error-disabled, or there could be a hardware problem.

If the line protocol and the interface are both down, a cable is not attached or some other interface problem exists. For example, in a back-toback connection (a connection where the transmitter of one device connects directly to the receiver of another device without a transmission media between the two devices), one end of the connection may be administratively down.

If the interface is administratively down, it has been manually disabled (the shutdown command has been issued) in the active configuration.

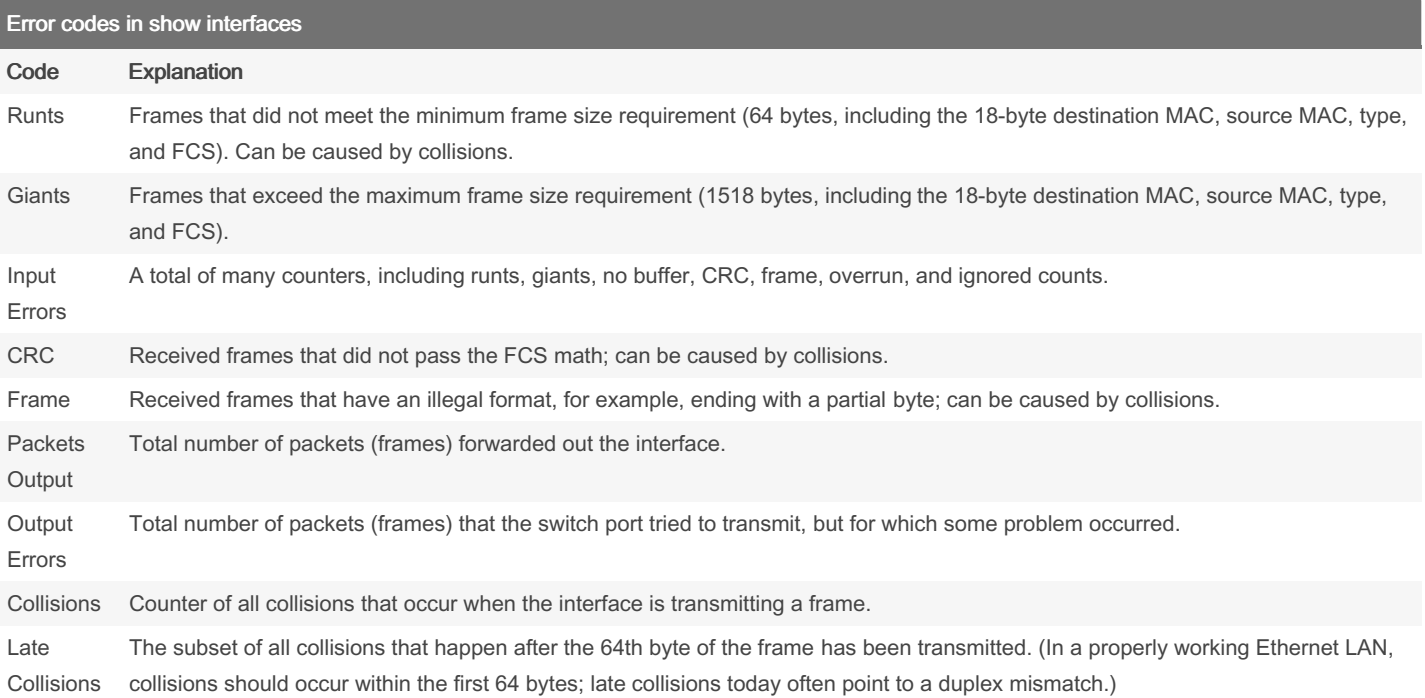

#### VLANs Definition and Benefits

Essentially they are individual broadcast domains created by the switch, which are called virtual LANs (VLAN). In order to forward packs to other VLANs we need routing.

#### Benefits of VLANs

To reduce CPU overhead on each device, improving host performance, by reducing the number of devices that receive each broadcast frame

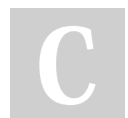

By tortilladepatatas

Not published yet. Last updated 10th November, 2023. Page 6 of 10.

Sponsored by Readable.com Measure your website readability! <https://readable.com>

#### VLANs Definition and Benefits (cont)

To reduce security risks by reducing the number of hosts that receive copies of frames that the switches flood (broadcasts, multicasts, and unknown unicasts)

To improve security for hosts through the application of different security policies per VLAN

To create more flexible designs that group users by department, or by groups that work together, instead of by physical location

To solve problems more quickly, because the failure domain for many problems is the same set of devices as those in the same broadcast domain

To reduce the workload for the Spanning Tree Protocol (STP) by limiting a VLAN to a single access switch

#### VLAN Trunking

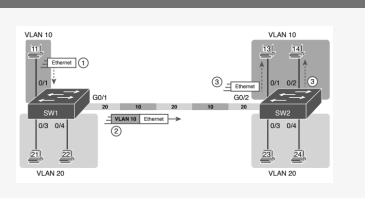

The use of trunking allows switches to forward frames from multiple VLANs over a single physical connection by adding a small header to the Ethernet framex.

802.1Q inserts an extra 4-byte 802.1Q VLAN header into the original frame's Ethernet header (12 bits vlan id, flag, priority and type)

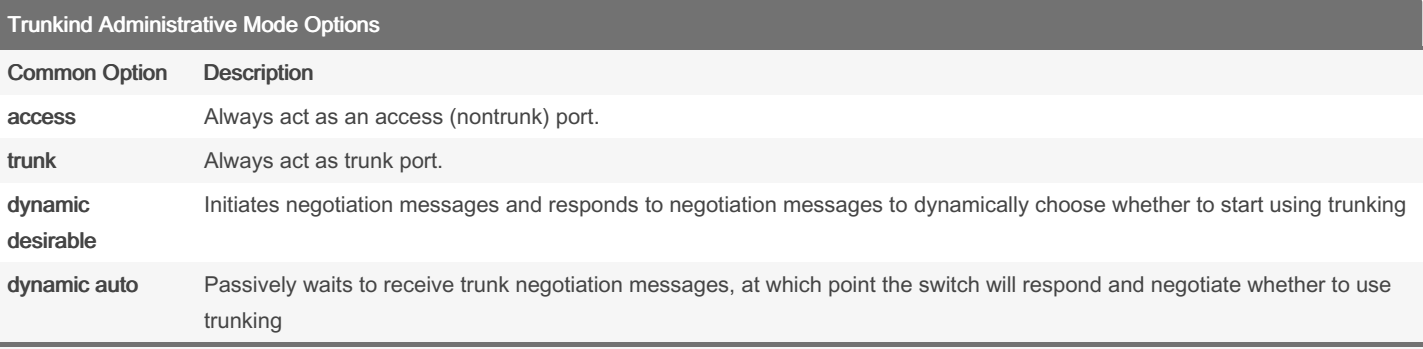

You can change the mode with switchport mode trunk.

For switches that support both ISL and 802.1Q you can use the command switchport trunk encapsulation {fot1q | isl | negotiate} interface subcommand to allow Dynamic Trunking Protocol to negotiate the type. Though Cisco recommends disabling trunk negotiation on most ports for better security.

You can also use show interfaces trunk to see the trunked interfaces

VLAN Configuration Reference

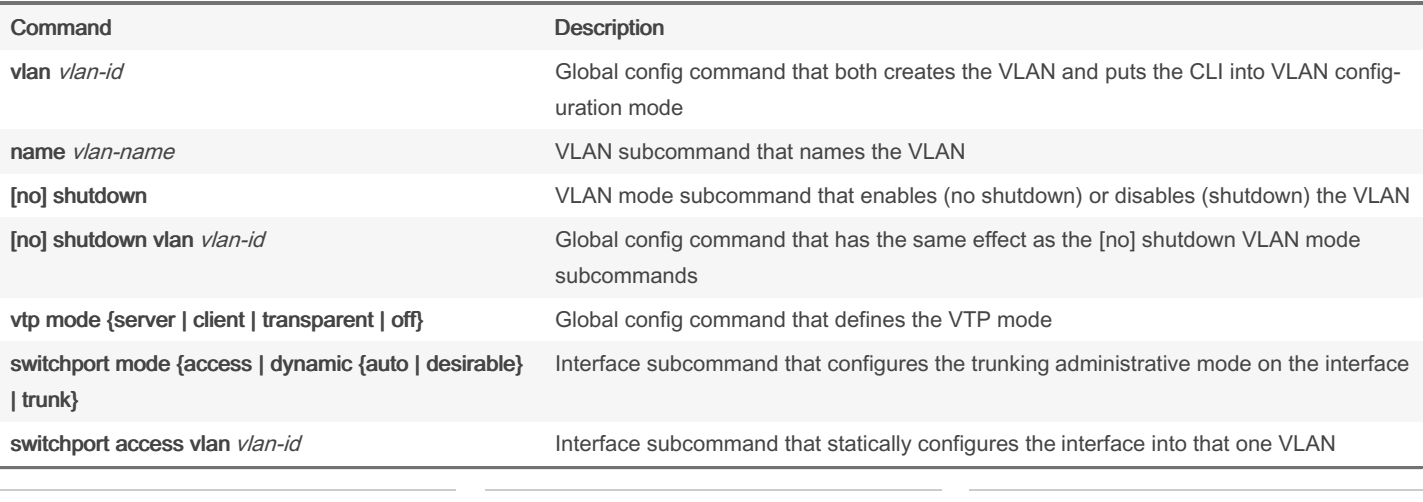

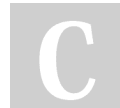

By tortilladepatatas

Not published yet. Last updated 10th November, 2023. Page 7 of 10.

Sponsored by Readable.com Measure your website readability! <https://readable.com>

### CISCO switching and routing config Cheat Sheet by [tortilladepatatas](http://www.cheatography.com/tortilladepatatas/) via [cheatography.com/195367/cs/40911/](http://www.cheatography.com/tortilladepatatas/cheat-sheets/cisco-switching-and-routing-config)

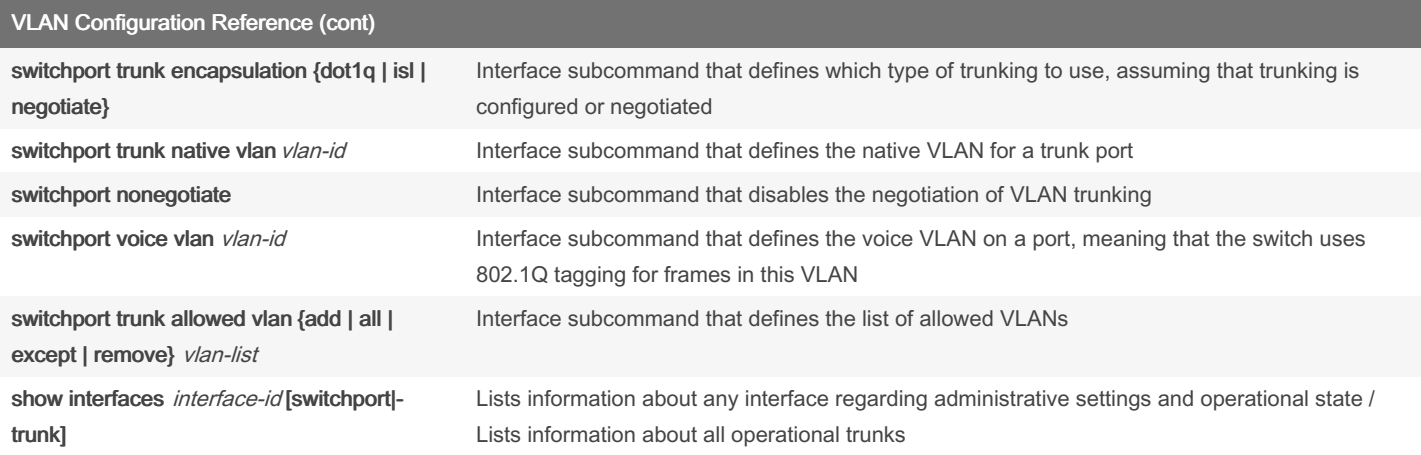

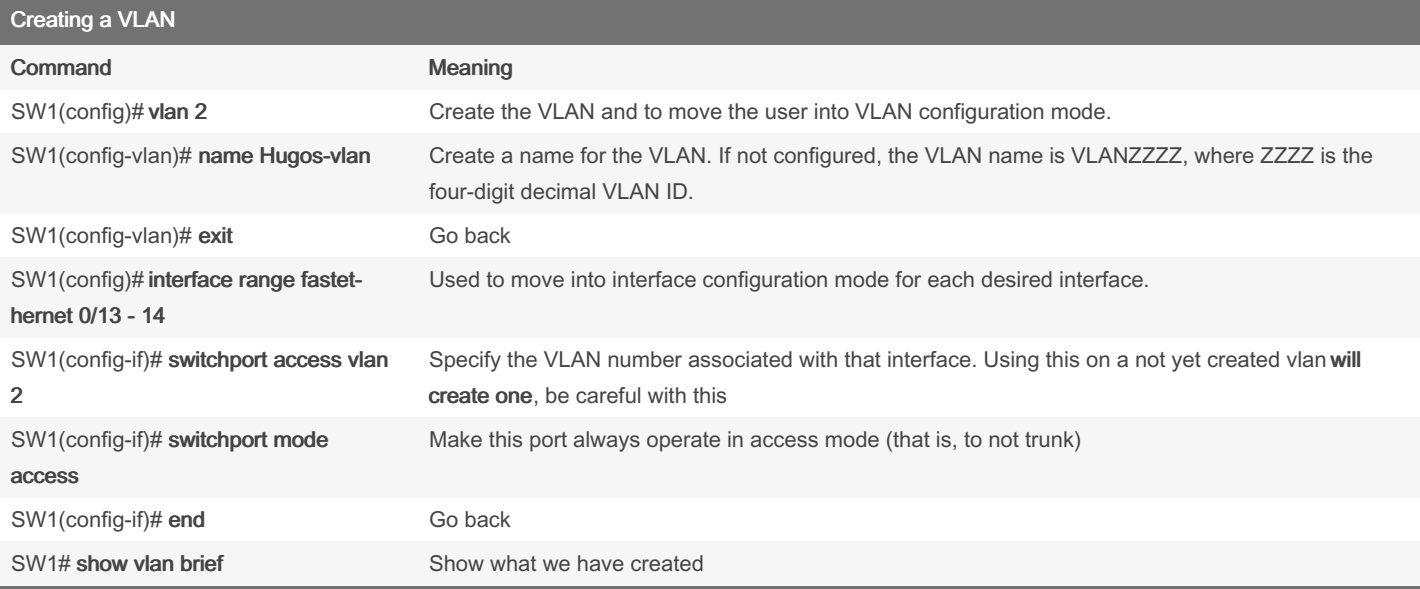

### Configuration Command Reference

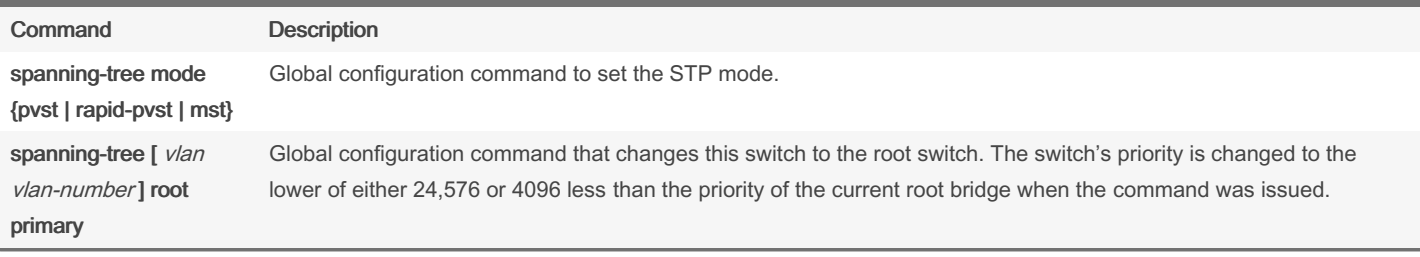

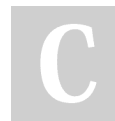

By tortilladepatatas

Not published yet. Last updated 10th November, 2023. Page 8 of 10.

Sponsored by Readable.com Measure your website readability! <https://readable.com>

## CISCO switching and routing config Cheat Sheet by [tortilladepatatas](http://www.cheatography.com/tortilladepatatas/) via [cheatography.com/195367/cs/40911/](http://www.cheatography.com/tortilladepatatas/cheat-sheets/cisco-switching-and-routing-config)

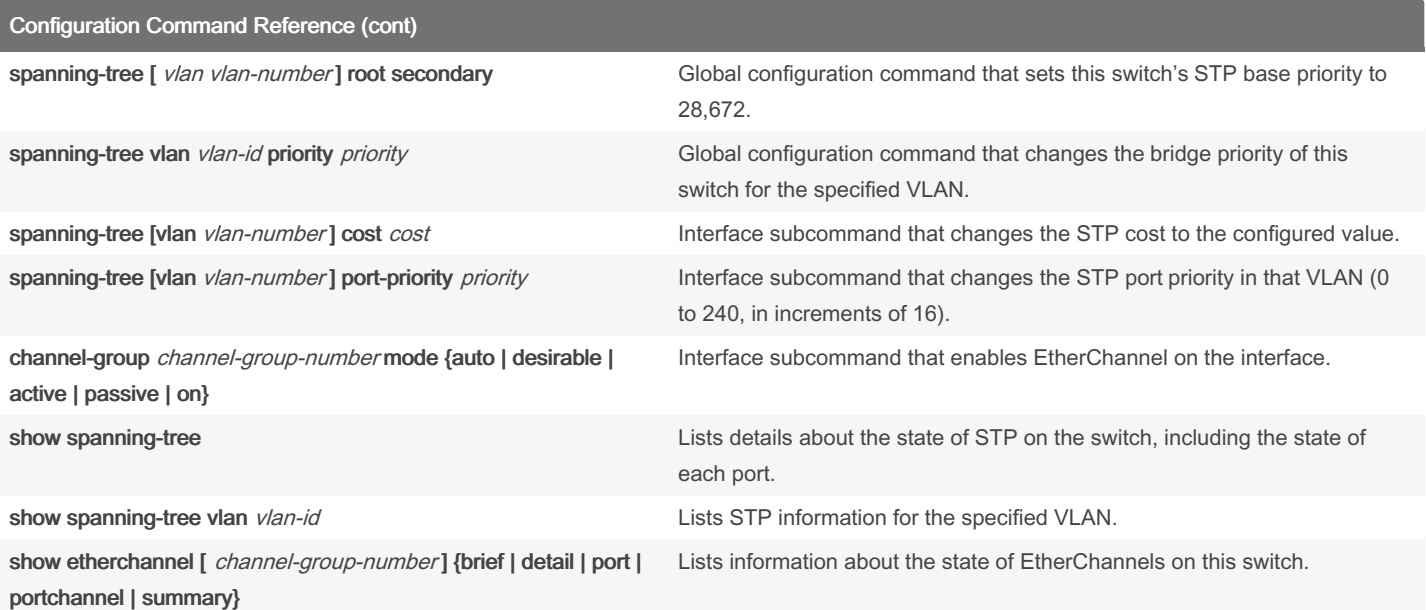

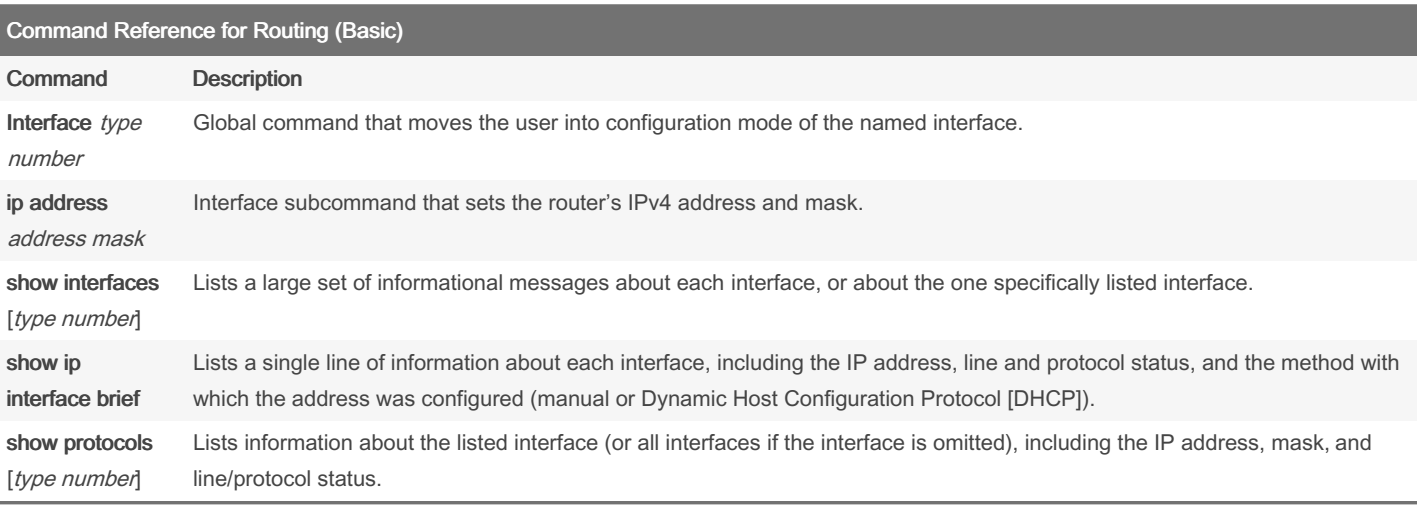

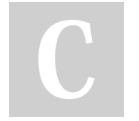

By tortilladepatatas

Not published yet. Last updated 10th November, 2023. Page 9 of 10.

Sponsored by Readable.com Measure your website readability! <https://readable.com>